## GeoFEST 4.6 Input File Format Description

(draft version as of 12/30/04)

The following document describes the input file format for the next (presently pre-release) version of GeoFEST, which includes changes to support the new features of (a) multiple split node fault strand histories, (b) driving with elastic surface tractions, (c) buoyancy reaction forces on specified interfaces. This document contains annotated examples of the correct format and order of the input of all of these features, although an actual useful input file might not contain all of these at once. The description is broken up into "blocks" (delineated by dashed blue lines) to help distinguish different parts of the file from one another.

After the first four blocks, which are unchanged in format from previous versions, the element/material properties information starts. (Note that most of these new 3-d features are currently supported only for tetrahedral elements.) Following the element type (tet=4) and **numat** (# of materials), the next three numbers are in order, **numsuf**, **numbuoy**, and **nfnode**. This is the same order in which their respective data blocks appear later, following the element IEN data. **numsuf** is the number of tet facets that have tractions applied. **numbuoy** is the number of groups of facets that have buoyancy forces on them (a separate group for each density contrast surface). **nfnode** is the number of split nodes, as documented in previous versions of GeoFEST.

Following the IEN data, the surface traction block (if present) is simply a block of **numsuf** lines, each consisting of an element number, a facet number (facet #1 is opposite IEN node #1, etc.) and the three vector components of the traction applied to that face. The block is terminated with two zeros.

Next, the buoyancy surface block (if present) consists of **numbuoy** sub-blocks, one for each distinct density contrast interface. Each sub-block begins with a line containing the number of tet facet in that surface, the three unit vector components of the "up" direction for figuring buoyancy on that interface, and the value of delta\_density times the acceleration of gravity (in appropriate physical units) for the contrast at that interface. Following that line are the lines containing list of element and facet pairs, again terminated by double zeros.

The last of the three post-IEN blocks is the list of split node specifications, which has one important change from the previous version's format. In each of the **nfnode** lines, the node number is followed by an integer which identifies the split node as belonging to a particular fault "strand". Later in the file, this strand ID number will be used to specify different customized slip histories for different faults. Following this in each line, the seven floating point numbers specifying B-vector, S-vector and slip amplitude are given as documented for previous versions. Unlike the other blocks, split nodes are *not* terminated with any special string.

The final time and output control block remains unchanged from previous versions, with the exception of the new parameters for controlling fault slip histories. Following the number of time groups and the parameters controlling matrix reform and backup interval, an integer specifies the number of separate fault strands. Then, at the end of the time/output block, following the list of output times, there is the list of fault history parameters. Each line consists of the strand number, the event repeat time interval, and the time of the first event (no terminating string).

This summarizes the input changes and new features present in the 4.6 version of GeoFEST.

*- G. Lyzenga*

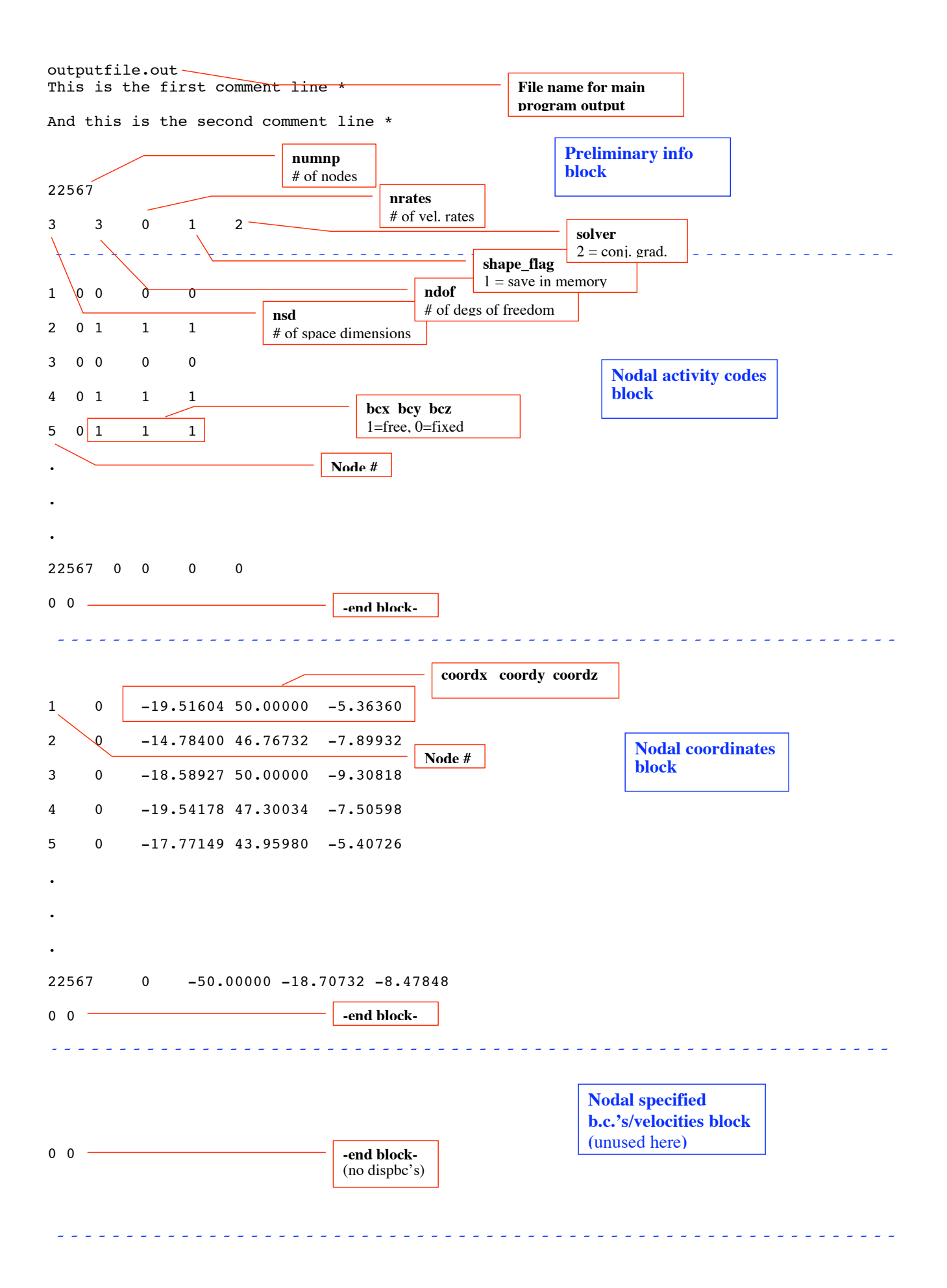

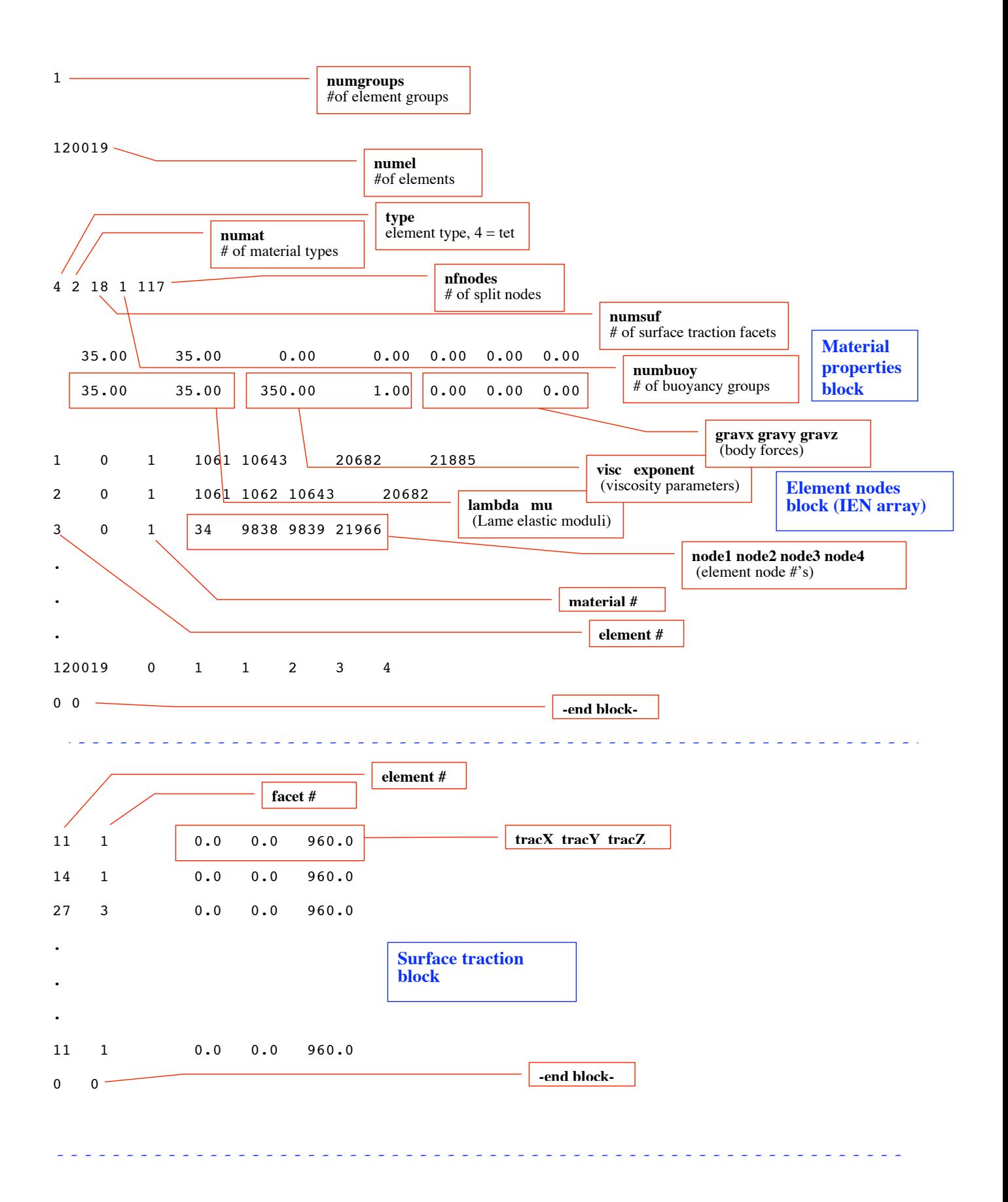

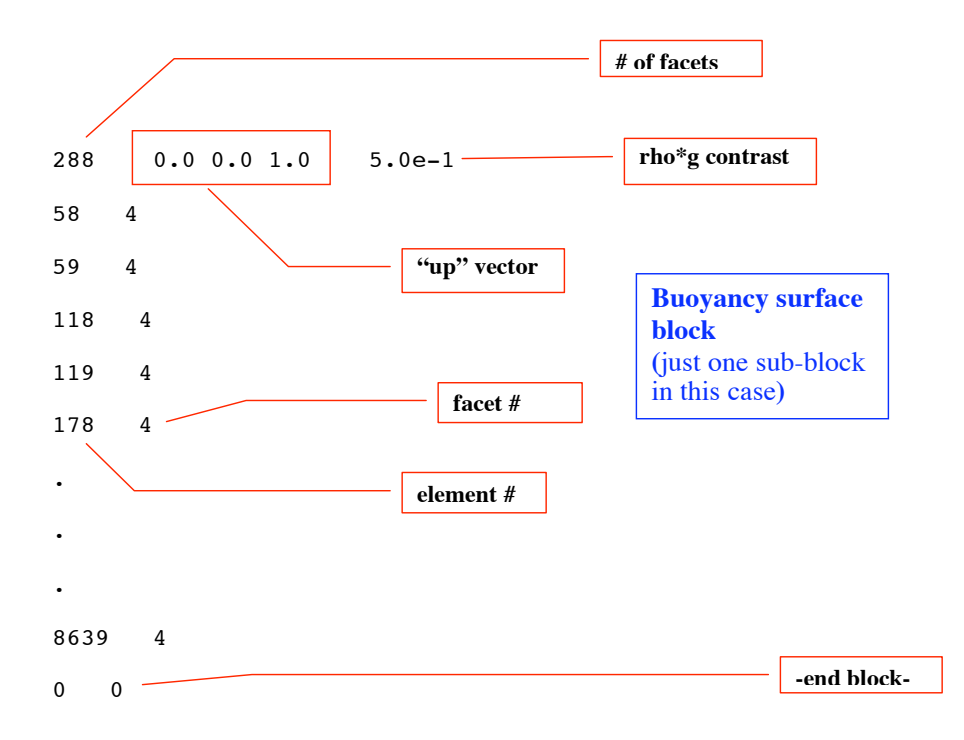

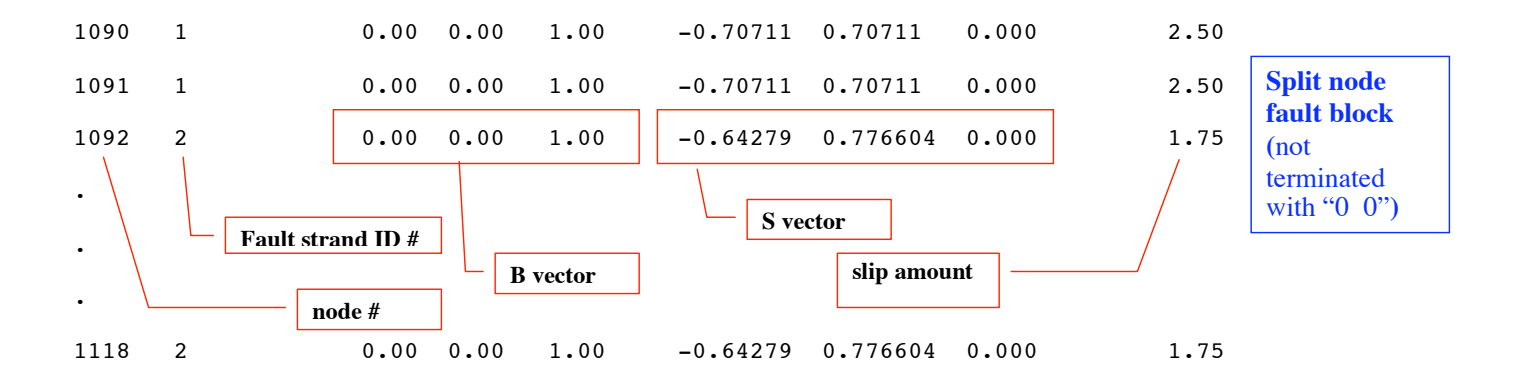

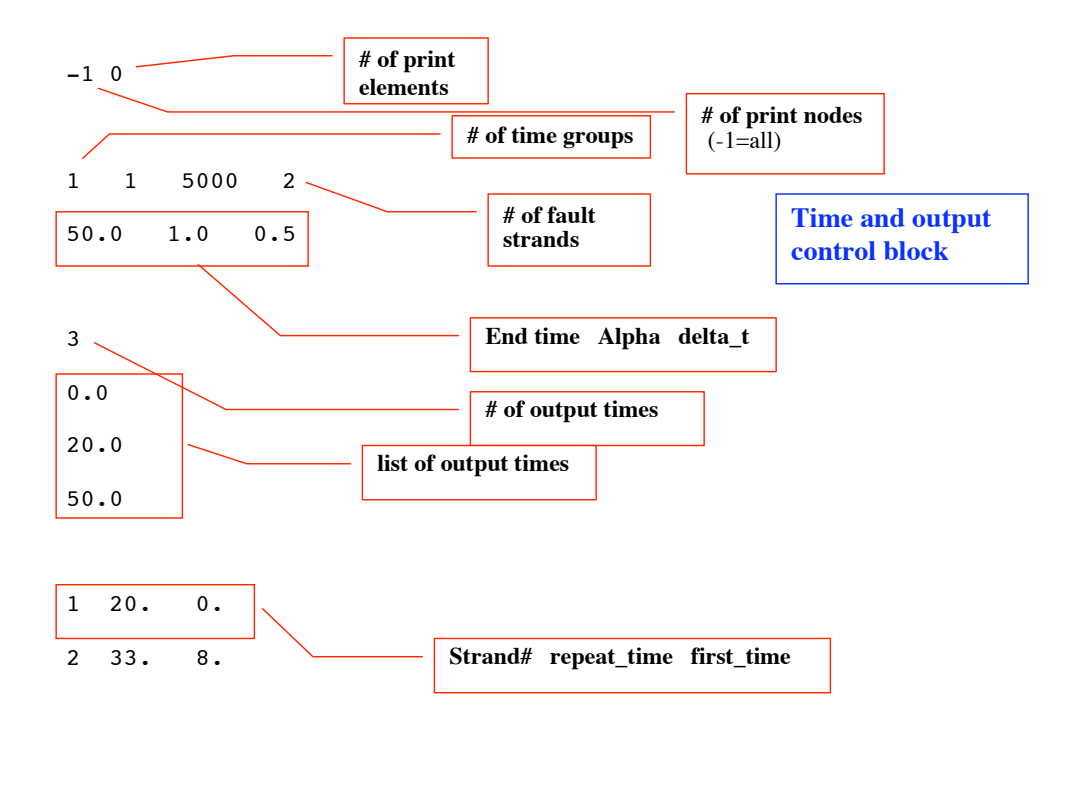

NO\_RESTART

NO\_SAVE

 $\omega_{\rm{c}} = \omega_{\rm{c}}$ 

(end of file)